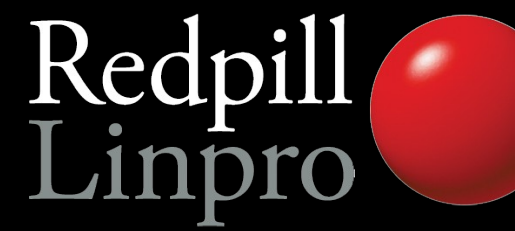

#### **PostgreSQL 9.1 what's new**

#### PGDay.IT 2011

Prato, Italy

Magnus Hagander magnus@hagander.net @magnushagander

#### PostgreSQL 9.1

- Released September 12th
- Yes, that means production ready
- This is what you should be using!
	- At least if you're building new

#### Many new features

- **Replication and Backup**
- **Security**
- Performance
- SQL and application functionality

#### Most probable app-breaker

- standard conforming strings is now **on by default**
- This means: postgres=# select 'O\'Brien'; postgres'#
- Make sure you use: postgres=# SELECT 'O''Brien', E'O\'Brien'; O'Brien | O'Brien

### Replication and backup

- Biggest features in 9.0 were (arguably):
	- Streaming Replication
	- Hot Standby
- **Many rough edges**
- Management and monitoring functionality based on real world experience

#### Replication and backup

- Replication is now a separate permission
- Superuser not required/recommended

postgres=# CREATE USER replica WITH REPLICATION; CREATE ROLE

- Superusers granted replication permission by default
	- Can be revoked

#### Replication monitoring

• View all replication sessions from master

postgres=# SELECT \* FROM pg\_stat\_replication; …. | 2011-02-07 12:52:20.141376+01 | STREAMING | 0/13000B70

• View transaction replay timestamp on slave postgres=# SELECT pg\_last\_xact\_replay\_timestamp();

2011-02-07 12:47:36.608706+01

### Hot Standby conflict mgmt

- Query conflicts are the big issue with HS
	- Optional feedback loop added
- Monitors for query conflicts

```
postgres=# select datname, conflicts FROM pg_stat_database;
postgres | 79
postgres=# SELECT * FROM pg_stat_database_conflicts;
datname | postgres
confl_tablespace | 1
confl_lock | 3
confl_snapshot | 74
confl_bufferpin | 1
confl_deadlock | 0
```
### Streaming base backup

- Used for backups
	- No need to set archive command in small deployments
	- No need for complicated scripts
	- No need for SSH/rsync/whatever access
	- Write to directory or native tarfiles
	- Just:

pg\_basebackup -D /some/where -x

### Streaming base backup

- Used for deploying replicas:
	- No need to use backups/log archiving
	- Single command deployment of slave
	- Just create recovery.conf
- Runs over libpq protocol
- Supports all authenticaiton and encryption options
- Requires REPLICATION privilege and walsender

#### Detailed recovery control

- Ability to pause during recovery
- With hot standby, data can be reviewed
- Addition of "named restore points" during normal operation

SELECT pg create restore point('before stupid')

### Synchronous replication

- Current solutions are asynchronous
- Sync often wanted for data security
- "Semi-sync" for decent performance
- Controllable per transaction
- Mix of sync and async fully supported

#### Many new features

- Replication and Backup
- **Security**
- Performance
- SQL and application functionality

#### Server auth on unix sockets

- Previously, peer could only be verified from server to client
- Now we can specify

dbname=foo requirepeer=postgres

- Avoids local attacks
- For TCP, use SSL certificate validation

#### SE-PGSQL

- Integrates with SE-Linux
- Label based security
- Umm. Yeah, go try it.

#### Many new features

- Replication and Backup
- **Security**
- **Performance**
- SQL and application functionality

### More monitoring points

- pg stat \* tables added counters
	- Number of vacuum
	- Number of analyze
	- Differentiated by regular and background processes
	- Helps tuning autovacuum

### More monitoring points

- pg stat bgwriter counts fsync requests
	- Detect when background processes aren't keeping up
	- fsync() by backends is very bad

## Unlogged tables

- Create tables without writing to WAL
	- Considerable performance increase for large loading or changes
- Truncate on crash recovery
- Not included in log based replication
- No way (yet) to convert between logged and unlogged

#### KNN-GiST

- "ORDER BY for GiST"
- Fast, indexed, "K-Next-Neighbour" search
- Full awesomeness requires PostGIS 2.0
- For example, "the 10 graphical objects closest to this point"

```
SELECT * FROM t
ORDER BY pos <-> myposition
LIMIT 10
```
#### Many new features

- Replication and Backup
- Security
- Performance
- **SQL and application functionality**

#### SQL/MED

- "Managed External Data"
- Core parts completed and included!
- Table-like access to external data
	- Other PostgreSQL servers ("dblink")
	- CSV files (without COPY)
	- Any other data sources ("Foreign Data Wrappers")

#### Serializable Snapshot Isolation

- **True SERALIZABLE transactions**
- No need for SELECT FOR UPDATE (almost)
- Low overhead
- Old behavior still there as REPEATABLE READ
- . Not supported on Hot Standby slaves

#### PK functional dependencies

- Functional dependencies on PRIMARY KEYs are recognized for GROUP BY
- No more

postgres=# SELECT uid,first,last FROM users GROUP BY uid;

ERROR: column "users.first" must appear in the GROUP BY clause or be used in an aggregate function at character 12

● Only recognizes PRIMARY KEY, not UNIQUE constraints or indexes

#### Per column collation

- Before 8.4, collation was per cluster
- Since 8.4, it's per database
- Now moving to per column
- One column English, another Danish
- Controls sort order and upper/lower

```
CREATE TABLE t (
   a text,
  b text COLLATE "sv SE"
)
```
## Triggers on VIEWs

- INSTEAD OF triggers only
- Can be used to implement UPDATEable views
- Much nicer to work with than RULEs
- Gets the whole modified view row, figures out the rest

#### Writable CTEs!

• Nicer way to write "subqueries" for DML

```
WITH del post AS (
   DELETE FROM posts
    WHERE created<now()-'6 months' RETURNING *
)
SELECT user id, count(*) FROM del post
GROUP BY user_id
```
- "Anything" supported, joins etc
- Can even be made recursive!

#### Writable CTEs!

• Nicer way to write "subqueries" for DML

```
WITH del_post AS (
  DELETE FROM posts
    WHERE created<now()-'6 months' RETURNING *
),
per user AS (
 SELECT user id, count(*) FROM del post
   GROUP BY user_id
)
UPDATE counts c
SET post count=post count-per user.count
FROM per user WHERE per user.user id=c.user id
```
#### Extensions

- Wrap extensions (contrib, postgis etc)
- Distinct objects containing schema items
- Controlled dump/reload/upgrade

CREATE EXTENSION pgcrypto;

ALTER EXTENSION pgcrypto UPGRADE TO <newversion>;

# Thank you!

#### Questions?

Twitter: @magnushagander http://blog.hagander.net/ magnus@hagander.net